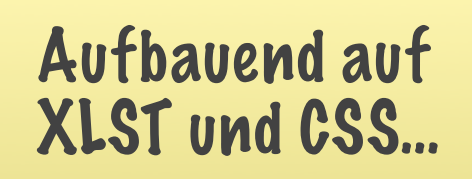

#### XSL-FO Formatting/Flow Objects

Julian Raschke [<julian@raschke.de>](mailto:julian@raschke.de)

#### Motivation

- Wir haben strukturierte XML-Daten
- Wir sollen diese ansehnlich drucken!
- Und:

, Consider that a single aircraft maintenance manual cannot have each of its 40,000 to 60,000 pages individually formatted."

#### XSL-FO Formatting Objects! • Einordnung, Historisches •Aufbau •Beispiele • Bewertung Fragen gern jederzeit!

#### XLST zunächst nur für XSL-FO!

#### Einordnung

• Teile von XSL: XSLT, *XSL-FO*, (XPath)

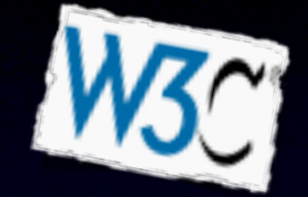

- Beschreibt Präsentation von Text
- Inspiration: Document Style Semantics and Specification Language (DSSSL)
- Neues Vorbild: CSS 2
- Bezeichner in XSL-FO, CSS konvergieren
- Könnten Browser *theoretisch* darstellen; bis dahin: Spezialsoftware …

## Warum nicht HTML+CSS?

#### • HTML+CSS:

"unendlich lange" Bildschirmseite

- XSL-FO: Auch mehrere Seiten, Ton
	- Leserichtungen, Fußnoten, mehrere Spalten, Seitennummern; Betonung, …
- HTML+CSS beschränkt auf Web
- XSL-FO nicht!

## Warum nicht HTML+CSS?

- HTML+CSS, zwei Sprachen: Semantik und Aufbereitung zur Darstellung
- XSL-FO: (Ungefähre) Darstellung, Zwischenformat
- XSL-FO: Generierung vorgesehen — durch XSLT!
- Eingabe dann XML: TEI, …

## Aufbau (Ablauf)

- XSL-FO: Eingabe für einen *Processor*
- Zwei Stufen: Transformieren/Formatieren, Rendern
	- Möglicherweise wiederum nur zu Zwischenstufe wie TeX.
- Sollte wiederum generiert werden!
	- provisional-distance-between-starts, table-omit-header-at-break …
	- Sehen wir in den kommenden Beispielen.

## Aufbau (Ablauf)

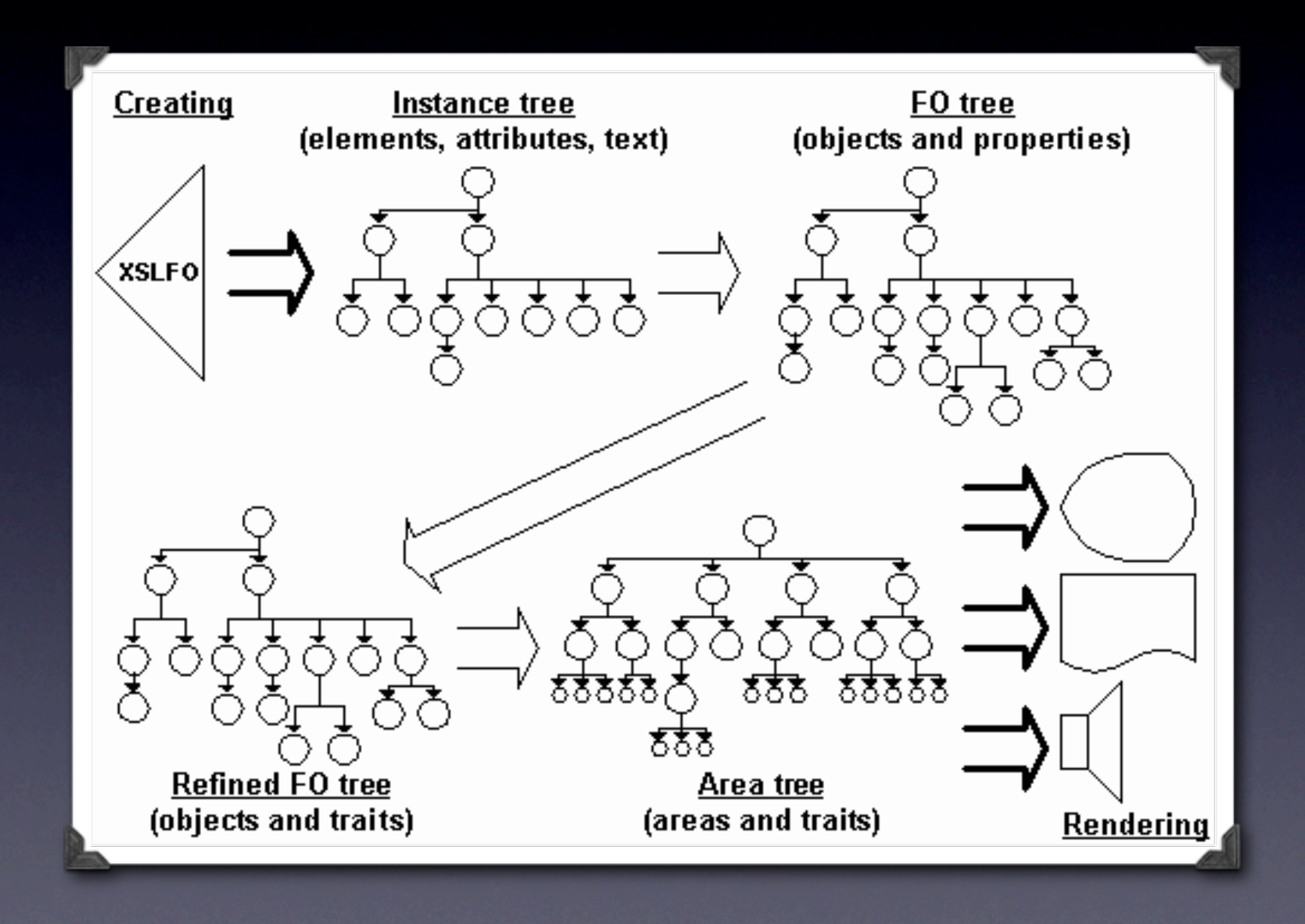

## Aufbau (Möglichkeiten)

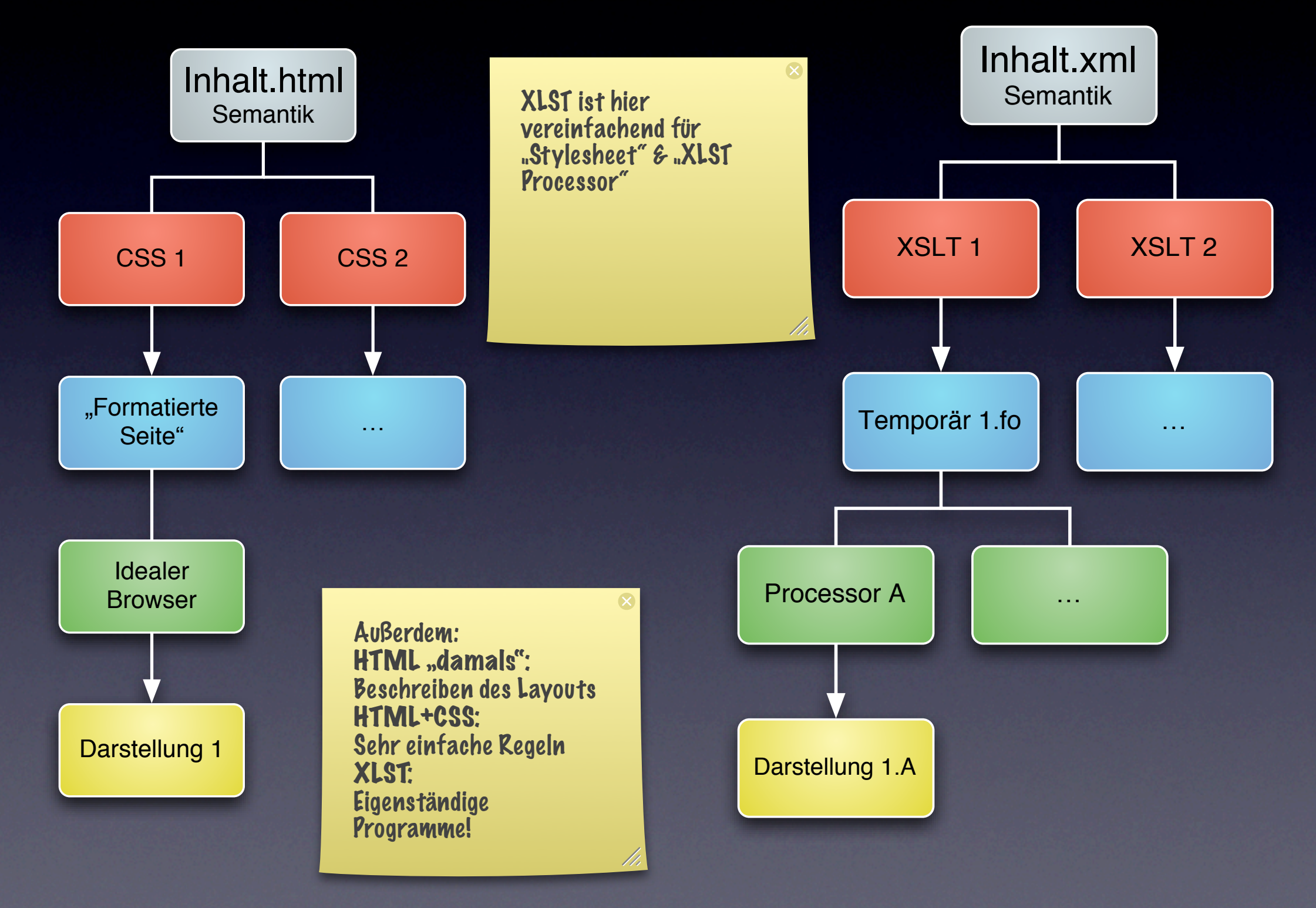

#### Aufbau (Datei)

Grob analog zu <head>/<body>

• root (Grundgerüst, Imports, Namespaces, …)

• page-masters (Seitenvorlagen)

- page-sequences (zusammengehörige Seiten)
	- flows (Inhalt)
		- Texte, Listen, ...

# Aufbau (Layout)

- region: Oberste Ebene in XSL-FO: fo:region-body, fo:region-before, fo:region-after, fo:region-start, and fo:region-end
- area: Formatierungsbasis, rechteckige Box, enthält areas
	- wie in CSS: border, padding, margin (space-before/ space-after)
	- ein FO: mindestens eine area
- block area: Vorher und nachher Zeilenumbruch, enthält Sequenz von anderen Areas
- line area: Eine Zeile innerhalb eines blocks
- inline area: Ein Teil einer Zeile

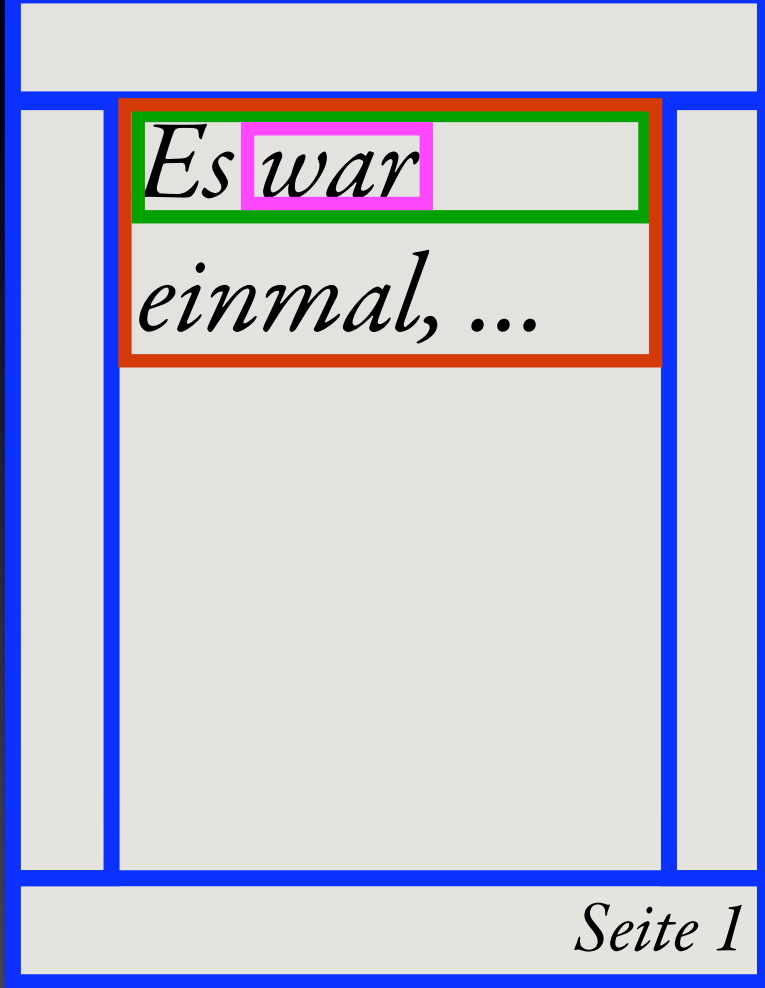

#### Beispiel: Minimal

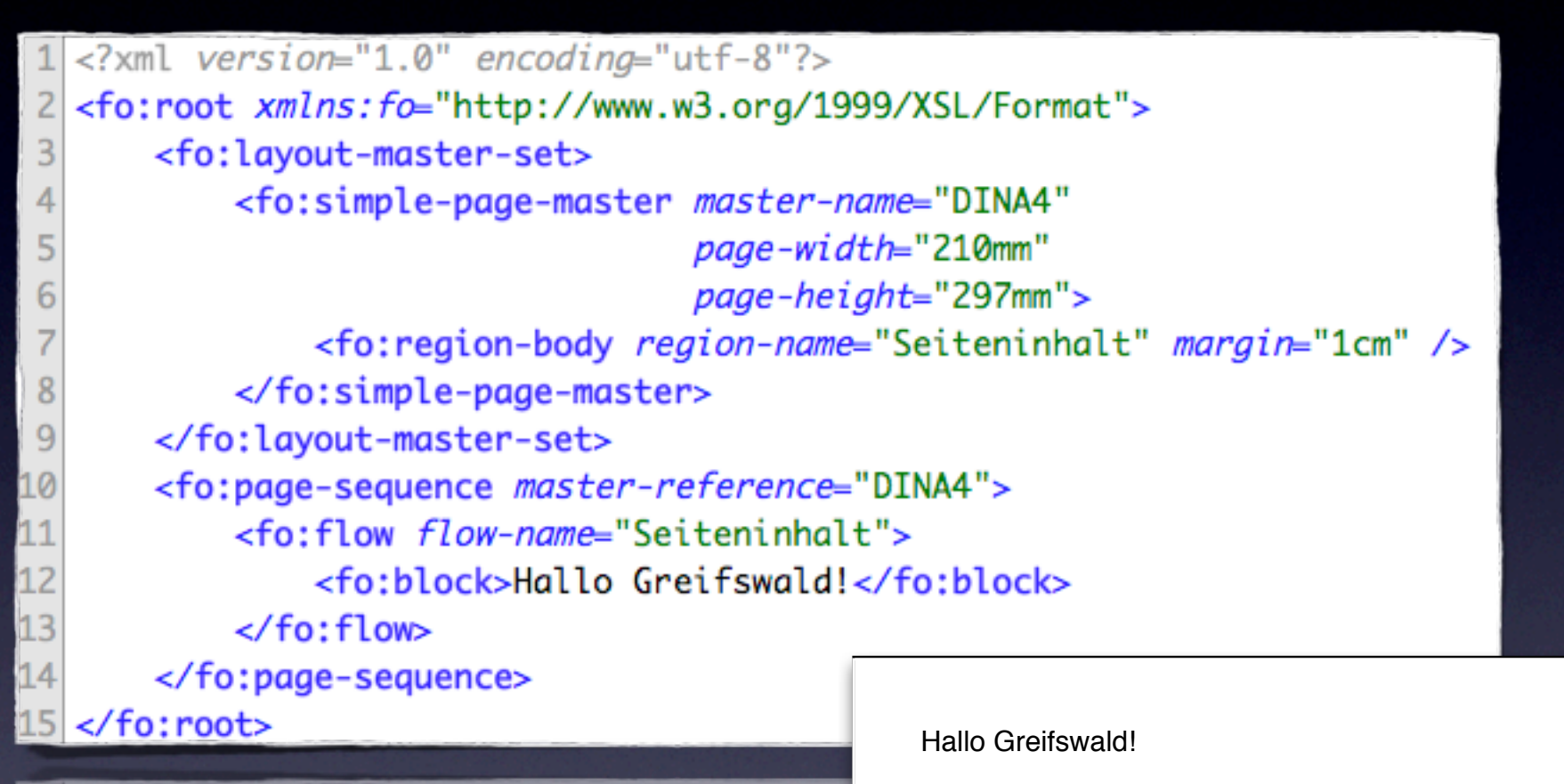

#### $|5|$  </t0:root>

- </to:page-sequence>
- 
- 
- $<$  / to:  $+$  Low>
	-

#### Beispiel: Formatierung

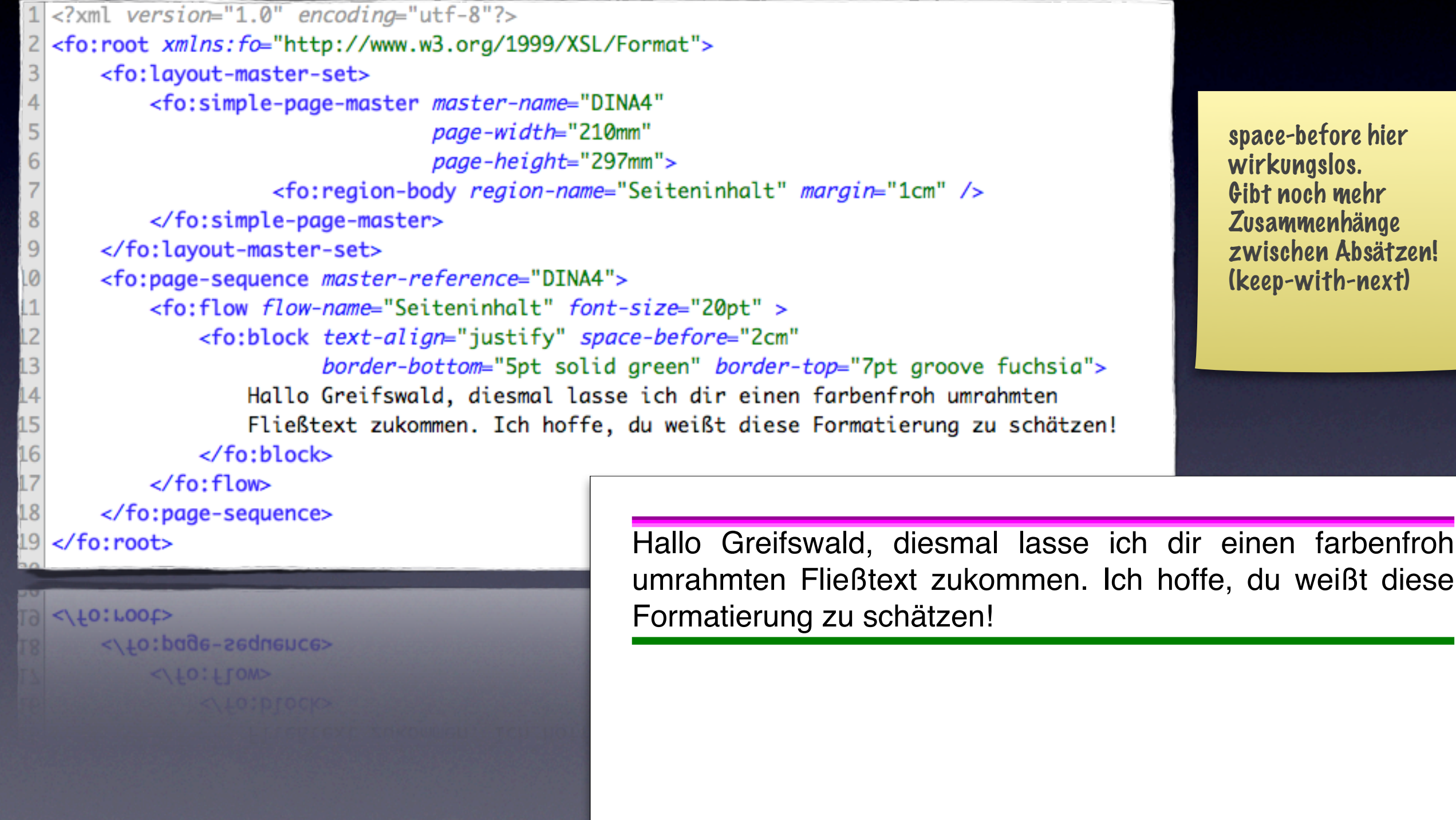

#### Beispiel: Grafik, inline

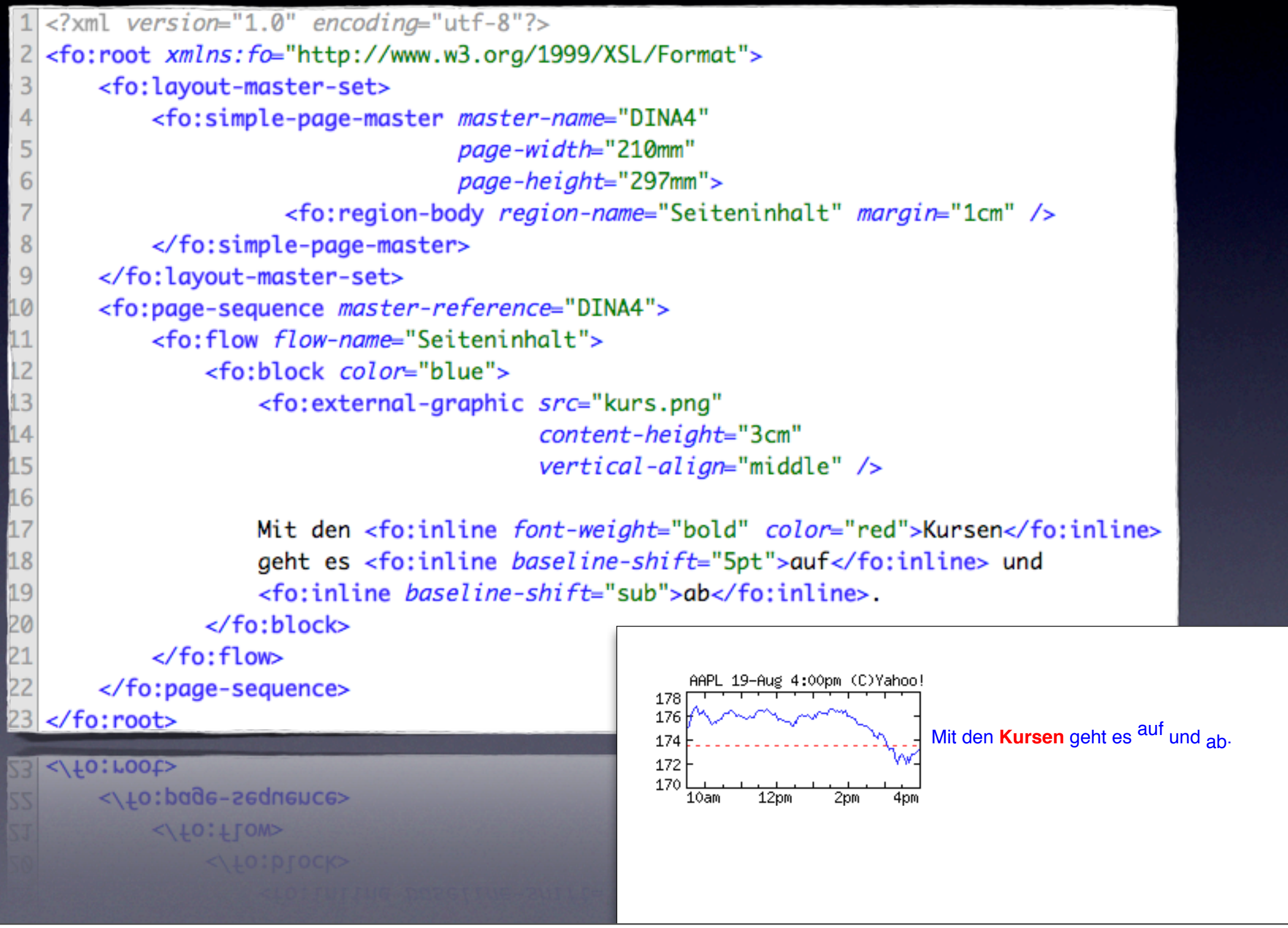

## Beispiel: Tabelle

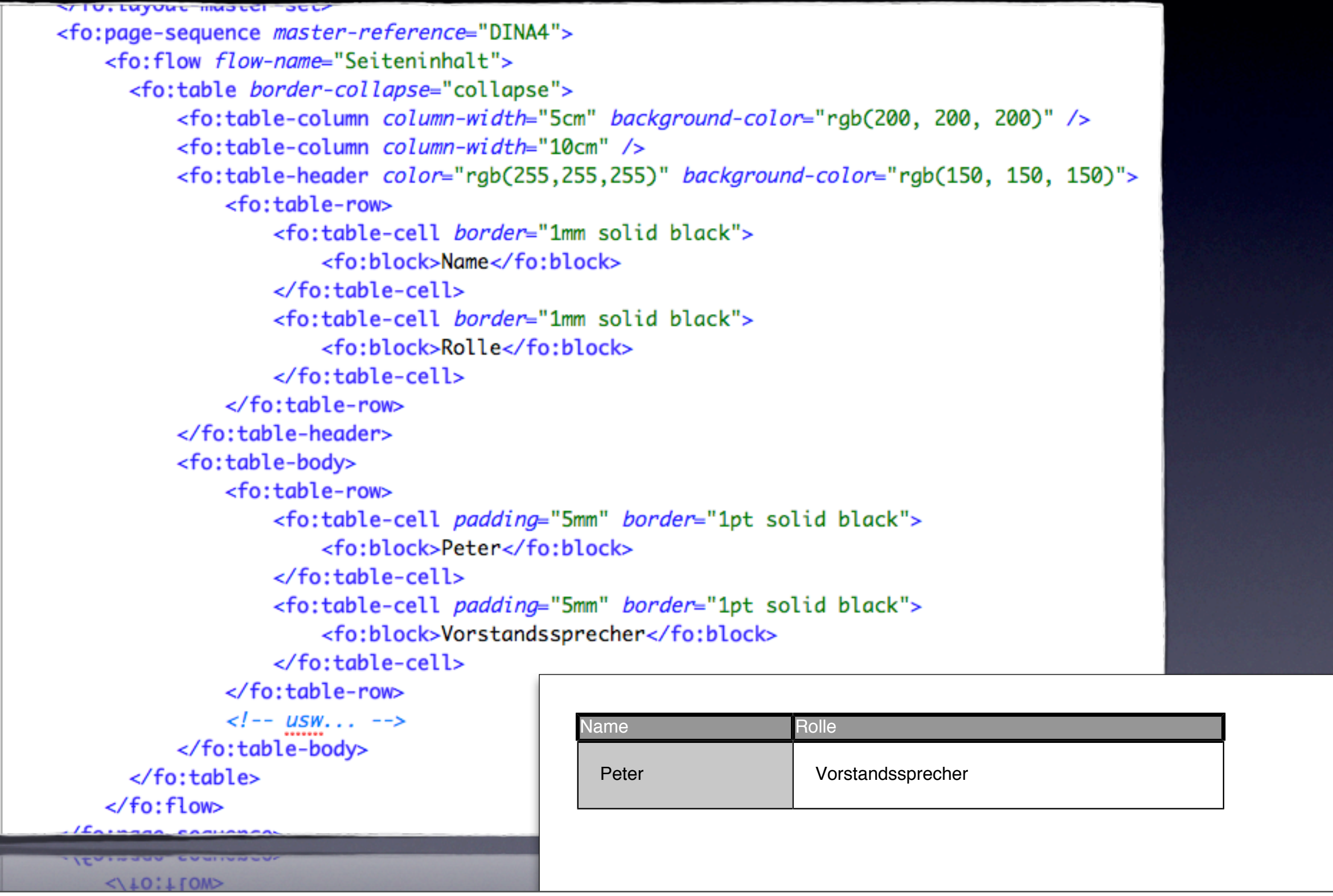

#### Beispiel: Liste

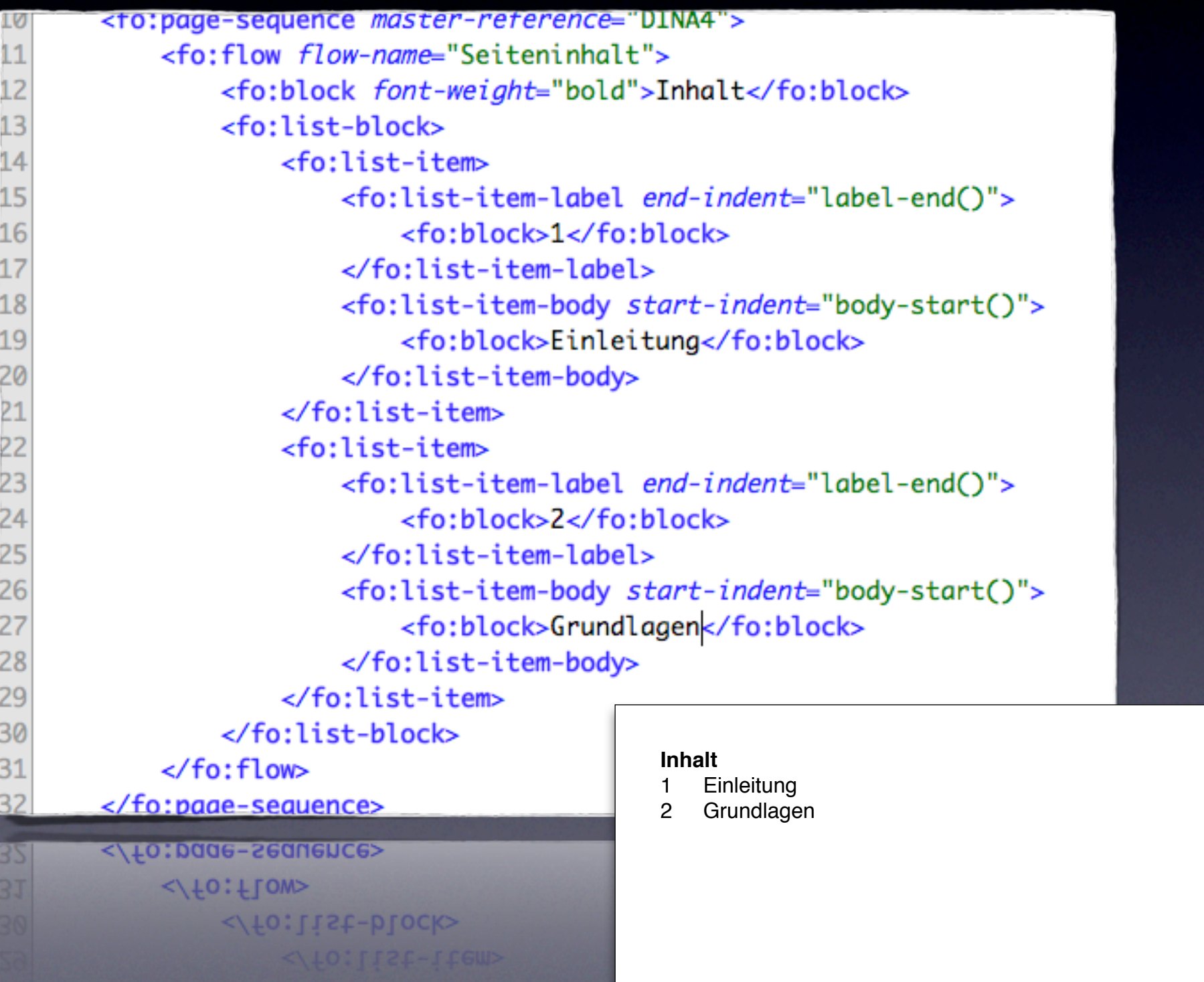

Keine automatische Möglichkeit zur Nummerierung! XSLT muss verwendet werden.

#### Beispiel: Mehrere Seiten

#### $1$  <?xml version="1.0" encoding="utf-8"?>

</to:page-sequence>

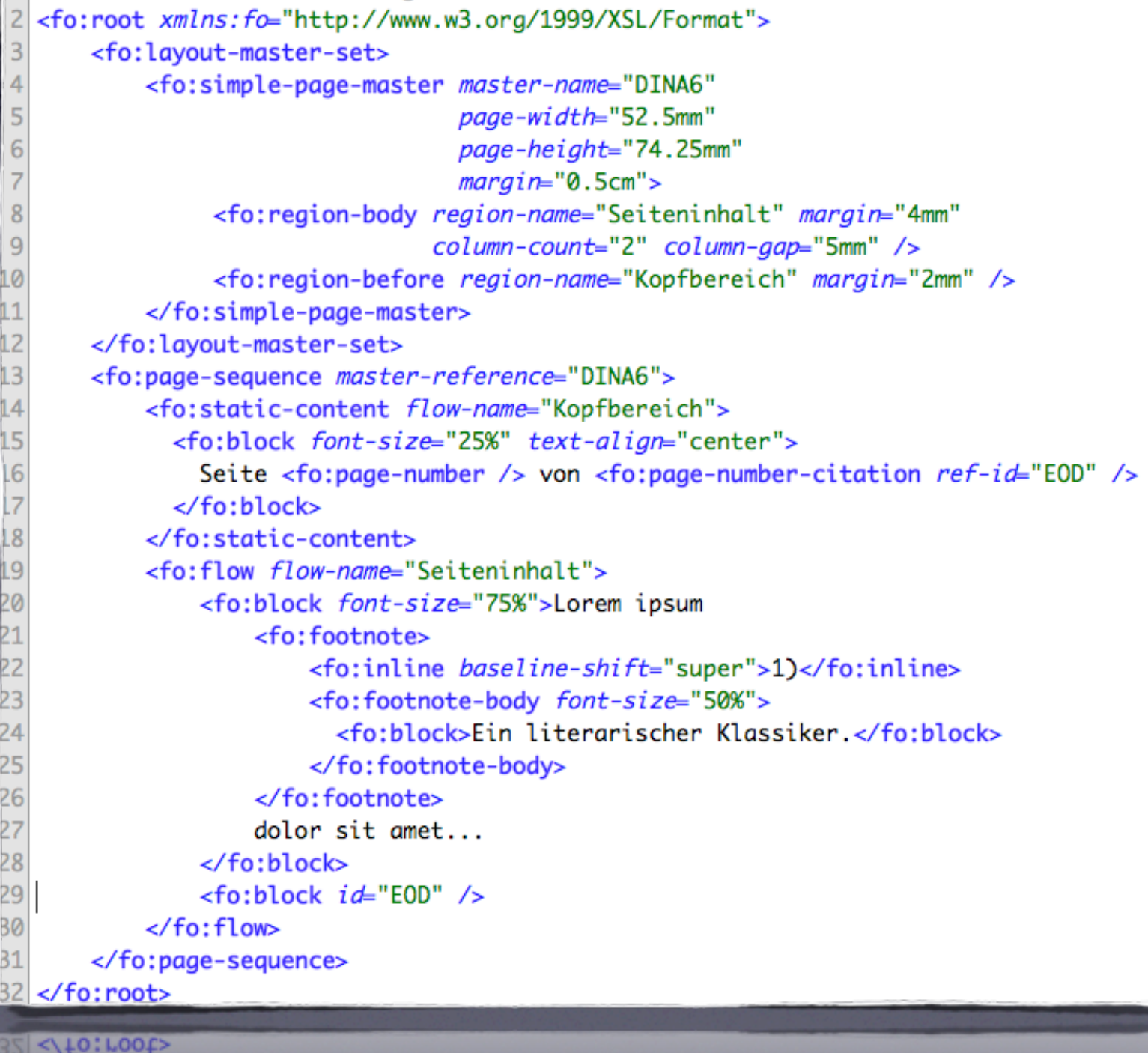

#### Seite 1 von 2

orom  $\frac{1}{2}$ soam<br>olor eit  $\frac{1}{2}$ nior,<br>oncoototur anooctoru.<br>dinicicing .u.p.<br>Lit n.,<br>od do eiusmod taonto d<br>2000 sn..po.<br>onididunt iviaiant<br>† lahoro e idiocolo<br>t doloro Lorem ipsum1) dolor sit amet, consectetur adipisicing elit, sed do eiusmod tempor incididunt ut labore et dolore

nagan<br>nagana nagma.<br>Iigu o ...quu.<br>It onim n ormun<br>d minim  $\sim$  mmmm  $\frac{1}{2}$ aio<br>Octrud eeraa<br>.voroitation noronan<br>Ilamco namoo<br>ahoris apono<br>ici ut ioi al<br>Iiguin waan<br>woo n oa<br>ommodo magna aliqua. Ut enim ad minim veniam, quis nostrud exercitation ullamco laboris nisi ut aliquip ex ea commodo

Ein literarischer Klassiker.

### Nicht gezeigt:

- Farbprofile
- Elemente im Textfluss: float wie in CSS
- Absolute Positionierung
- Hyperlinks
- Marker
- Andere Schreibrichtungen

#### Bewertung Warum XSL-FO?

- Einfaches Konzept
- Verwandt mit bekannten CSS
- Klarer als bspw. TeX

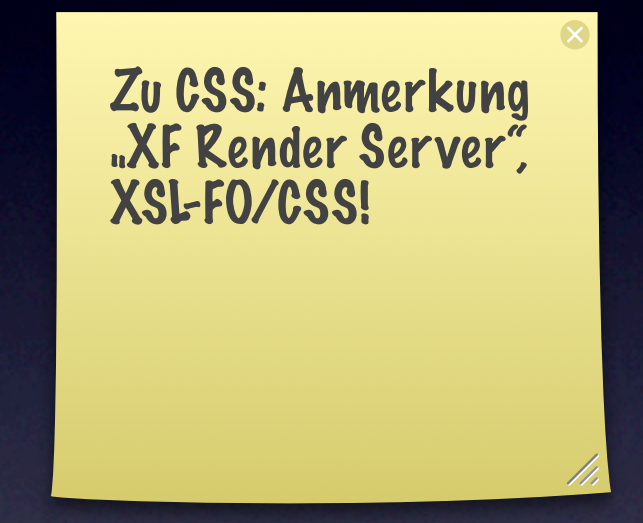

- Freie und kommerzielle Implementierungen
- Fortgeschrittenes Entwicklungsstadium

#### Bewertung: Dagegen spräche …

- Bedarf an typographischen Feinheiten (Ausrichtung benachbarter Zeilen, …)
- Bedarf an manueller Nacharbeit: kein Komfort beim Editieren
- Eben automatisch & technisch orientiert

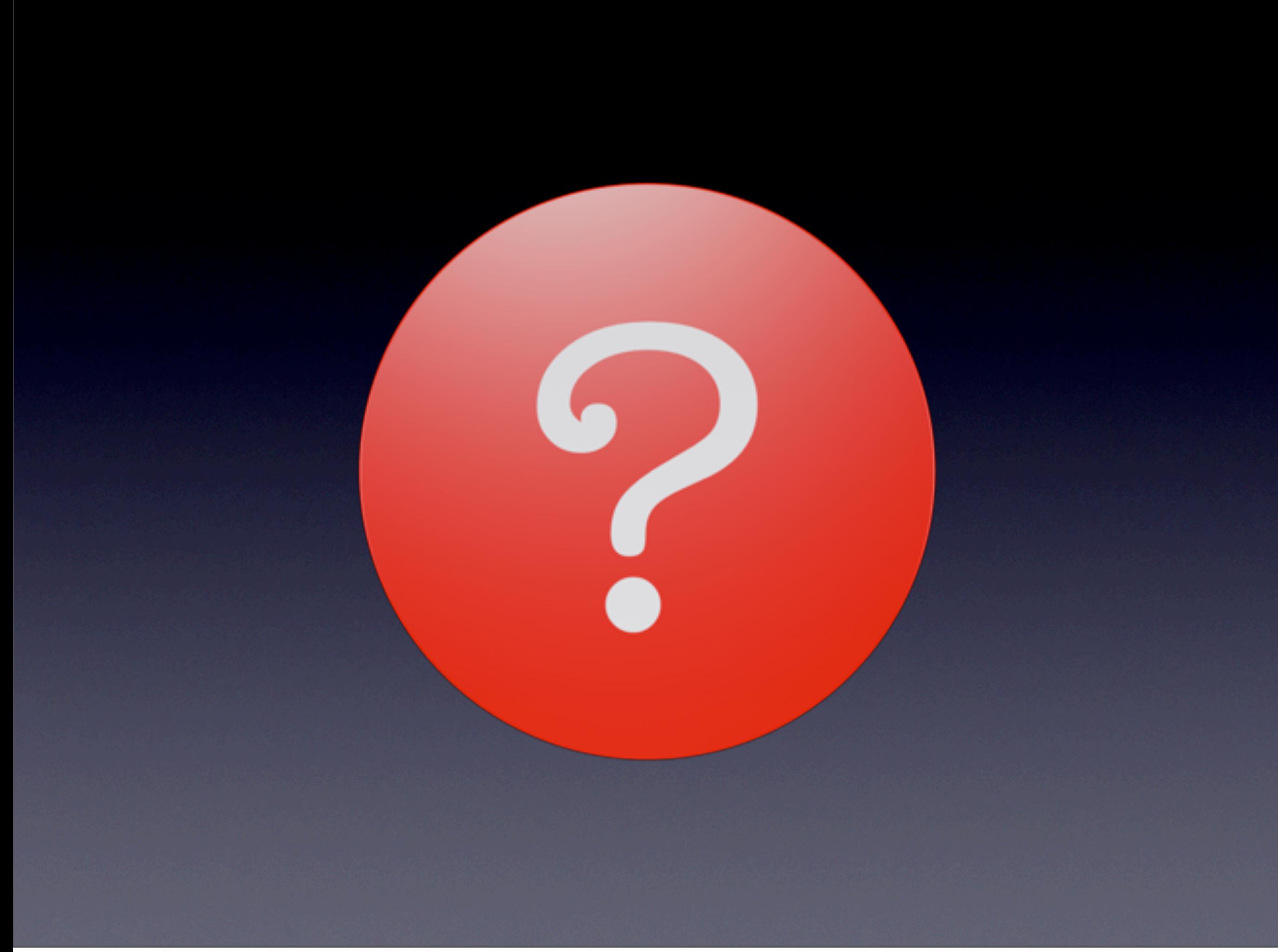

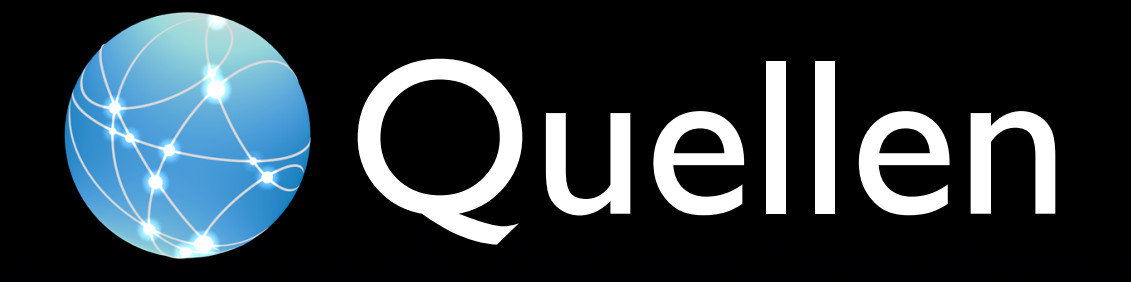

- [http://www.xml.com/pub/a/2002/03/20/xsl](http://www.xml.com/pub/a/2002/03/20/xsl-fo.html)[fo.html](http://www.xml.com/pub/a/2002/03/20/xsl-fo.html)
- [http://www.cafeconleche.org/books/bible2/](http://www.cafeconleche.org/books/bible2/chapters/ch18.html) [chapters/ch18.html](http://www.cafeconleche.org/books/bible2/chapters/ch18.html)
- [http://www.ecrion.com/Support/Resources/](http://www.ecrion.com/Support/Resources/XSL-FOTutorial/Toc.xml.html) [XSL-FOTutorial/Toc.xml.html](http://www.ecrion.com/Support/Resources/XSL-FOTutorial/Toc.xml.html)